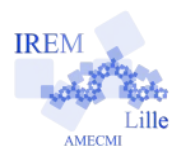

# **Calculs avec Pythagore Fiche élève 4**

*Auteur : Emmanuel Ostenne d'après [ARSICAUD Loïc](https://irem.univ-lille1.fr/activites/spip.php?article379)*

# **Infos pratiques**

Le document réalisé sera à remettre sur l'ENT, **par dépôt** dans les devoirs à faire pour la date prévue.

Un fichier tableur est attendu dans l'un des formats multiplateformes suivant : format libre OpenDocument \*.ods ou format propriétaire MSExcel \*.xls . Tout autre format ne sera pas accepté sauf accord préalable.

Le fichier sera nommé avec l'identifiant du réseau pédagogique du collège sous la forme DM9

L'évaluation prendra en compte le travail informatique demandé. Seul un courrier des parents justifiant l'impossibilité de rendre le travail par l'ENT dans le délai accordé pourra permettre de rendre un autre travail fait sur copie habituelle.

# **Énoncé**

# **I Carte d'identité de Pythagore**

*Dans la feuille 1 du document tableur*

En se basant sur les informations de la page de l'encyclopédie Wikipedia [https://fr.wikipedia.org/wiki/Pythagore,](https://fr.wikipedia.org/wiki/Pythagore) présenter la carte d'identité de Pythagore :

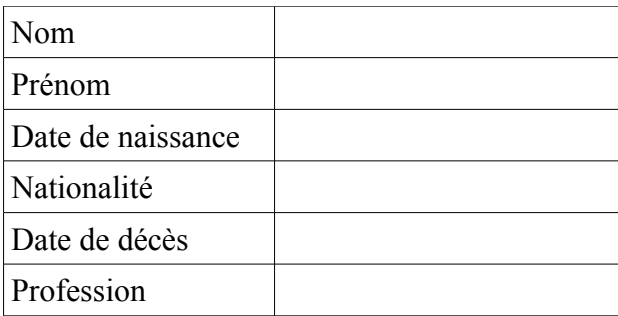

On considère dans la suite qu'on dispose d'un triangle rectangle et de la longueur de deux de ses côtés. En programmant une feuille de calcul du <sub>ler côté</sub> tableur, on veut calculer la longueur du côté restant.

Par soucis de commodité pour le travail demandé, on considère le triangle rectangle comme schématisé ci-contre :

# **II Longueur de l'hypoténuse**

*Dans la feuille 2 du document tableur*

On va demander la valeur des deux côtés de l'angle droit d'un triangle rectangle et calculer la longueur de l'hypoténuse correspondante.

- 1) **Préparer** la feuille de calcul comme ci-contre.
- 2) En A1, **donner** un titre à la feuille.
- 3) On peut maintenant calculer la longueur de l'hypoténuse.

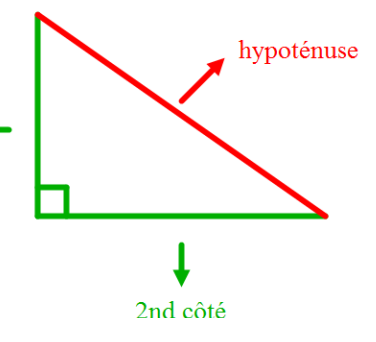

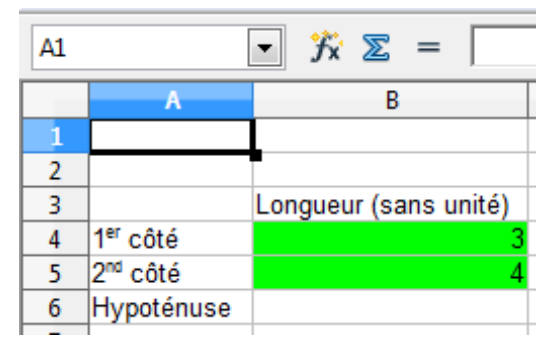

D'après la propriété de Pythagore, on sait que (longueur de l'hypoténuse)<sup>2</sup> = (longueur du 1<sup>er</sup> côté)<sup>2</sup> + (longueur du 2<sup>nd</sup> côté)<sup>2</sup>. La formule suivante – incomplète – sert donc à obtenir la longueur manquante :

 $=$  racine(  $B4*B4 + ... ...$  … *carré de la longueur carré de la longueur du 1er côté du 2nd côté*

racine *est la fonction qui calcule la racine carrée du nombre entre parenthèses.* 

# **Compléter** la feuille de calcul.

4) A l'aide des valeurs suivantes, vérifier que le programme fonctionne correctement : il n'y a rien à rendre dans le devoir, il s'agit juste de contrôler le programme.

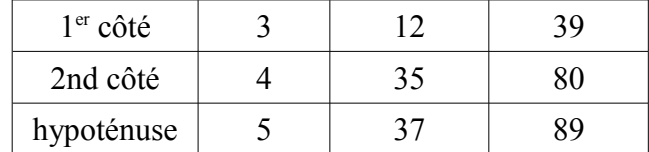

#### **III Longueur d'un côté de l'angle droit**

*Dans la feuille 3 du document tableur*

En s'inspirant de ce qui a été fait au II, **réaliser** un programme

- qui demande la longueur d'un côté de l'angle droit du triangle rectangle et la longueur de son hypoténuse  $\frac{1}{2}$  qui donne alors la mesure du  $2<sup>nd</sup>$  côté de l'angle droit.

# **IV Utilisation des 2 programmes**

Dans la feuille 4 du document tableur

**Recopier** et **compléter** ce tableau en utilisant les deux programmes précédents :

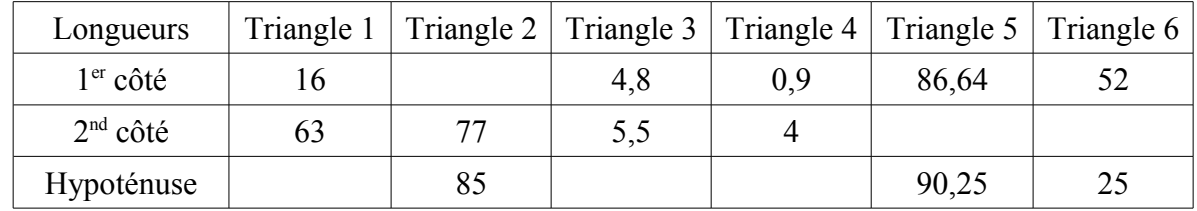

**Expliquer** pourquoi le tableur fait une erreur pour le triangle 6.

#### **Bonus :**

Ajouter dans chaque feuille l'image du schéma pour indiquer le vocabulaire employé.